# **elina Kontaktlinsen Abo | Optik Schnittstelle**

Schnittstelle zu elina, einem Abo-System von Alcon, das den Versand und die Abrechnung von Tauschlinsen übernimmt. Dabei muss aktuell die komplette Vertrags-Verwaltung im [elina-Portal](https://www.elina.de/elina/Login.do) erfolgen. Es können lediglich die Kundendaten (Name, E-Mail-Adresse, Bankverbindung) 'von außen' übergeben werden.

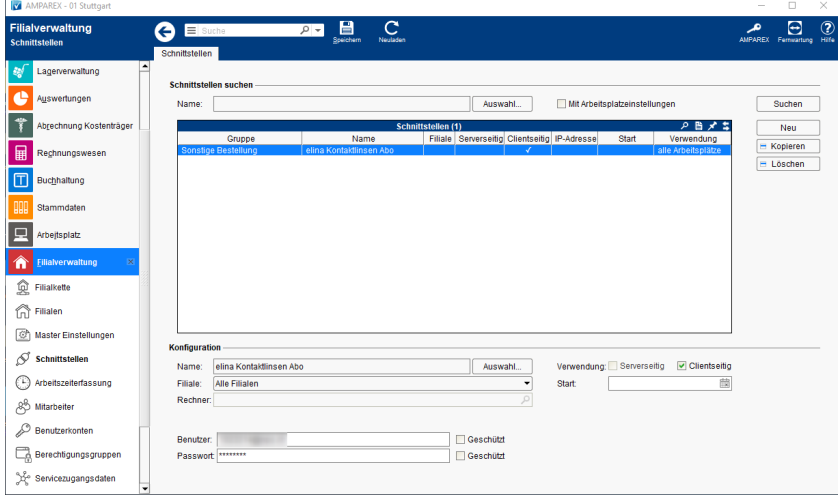

## Arbeitsabläufe

[Über elina Kontaktlinsen Abo](https://manual.amparex.com/pages/viewpage.action?pageId=34013413)  [erstellen](https://manual.amparex.com/pages/viewpage.action?pageId=34013413)

## Maskenbeschreibung

#### **Schnittstellen suchen**

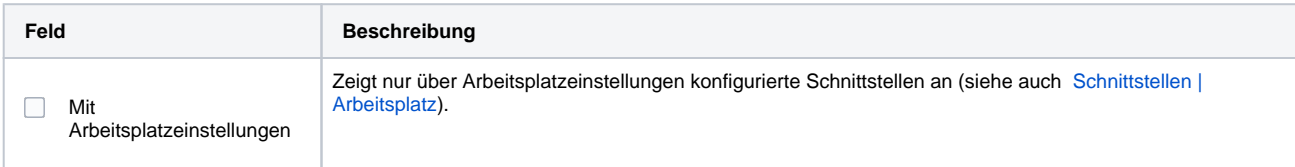

#### **Konfiguration**

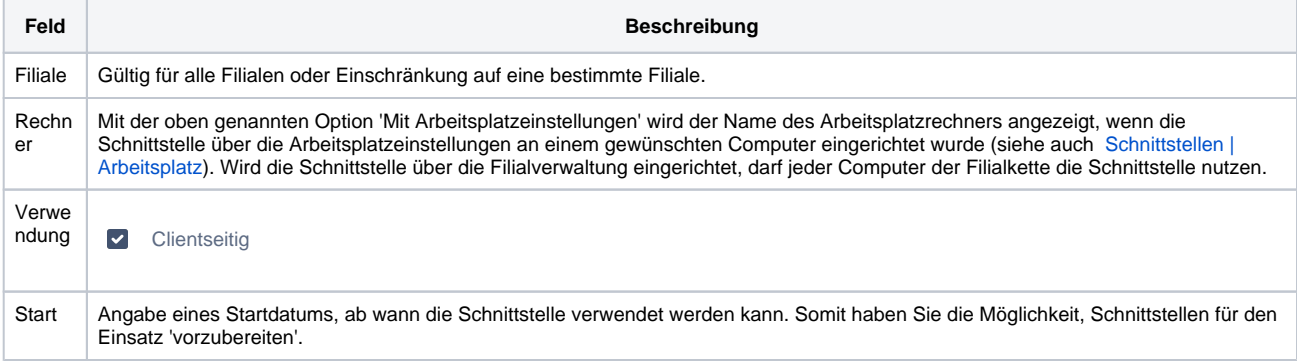

#### **Details**

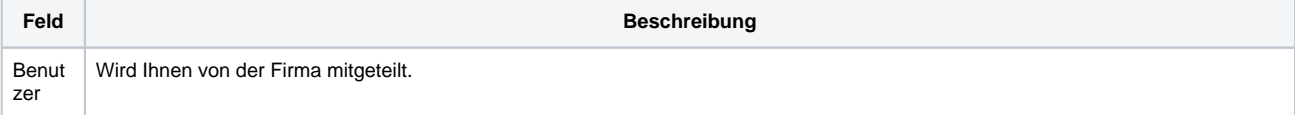

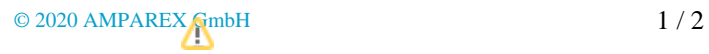

## **elina Kontaktlinsen Abo | Optik Schnittstelle**

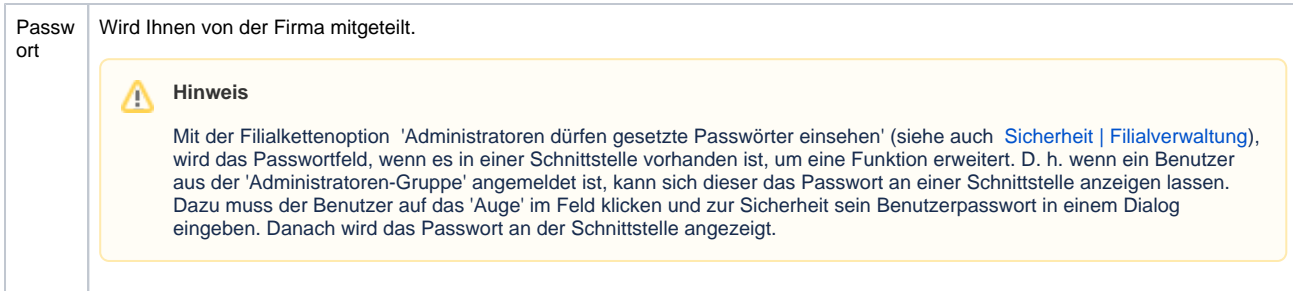

Siehe auch ...

[Sonstige Bestellung | Schnittstellen](https://manual.amparex.com/display/HAN/Sonstige+Bestellung+%7C+Schnittstellen)